**ÍNDICE**

<span id="page-0-0"></span>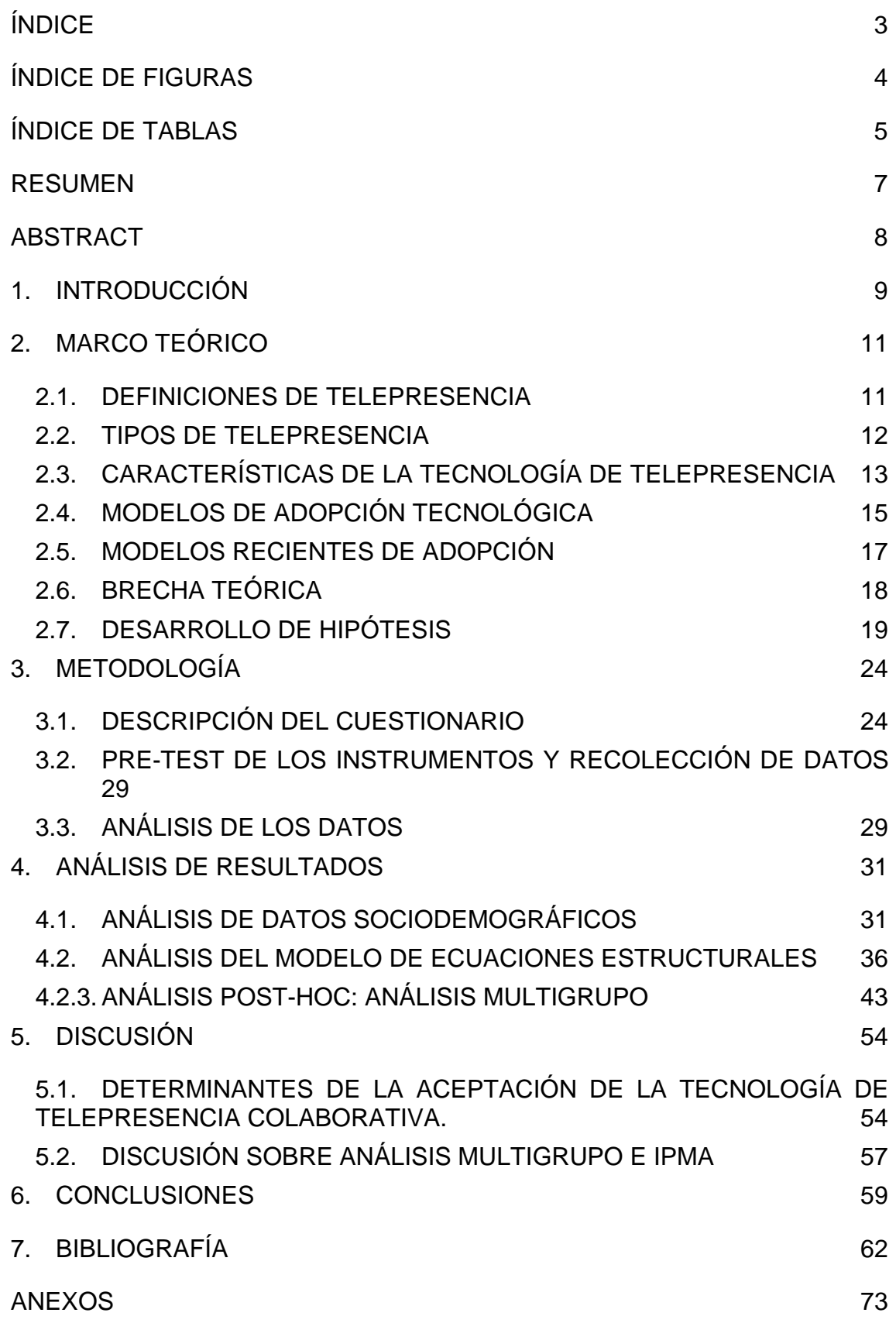

## **ÍNDICE DE FIGURAS**

<span id="page-1-0"></span>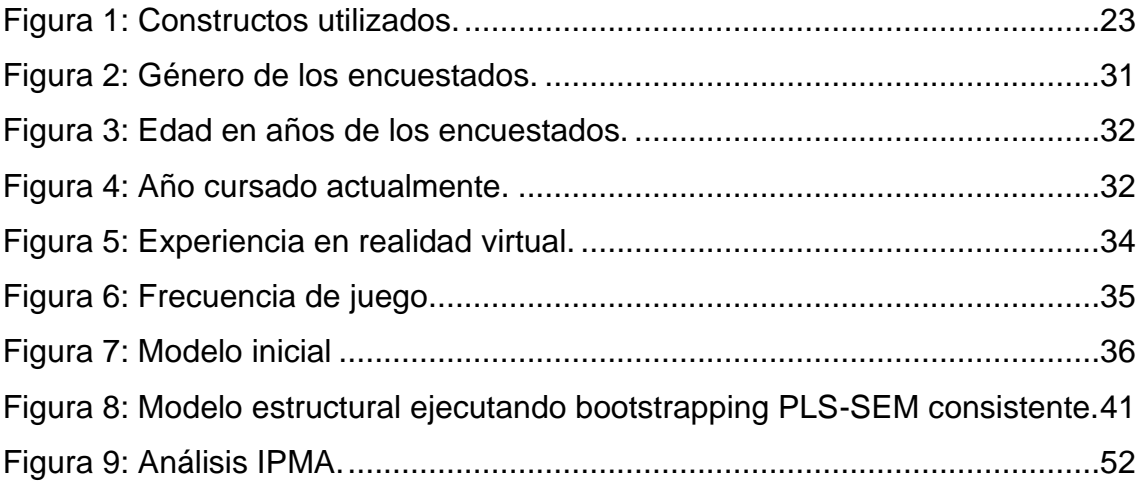

## **ÍNDICE DE TABLAS**

<span id="page-2-0"></span>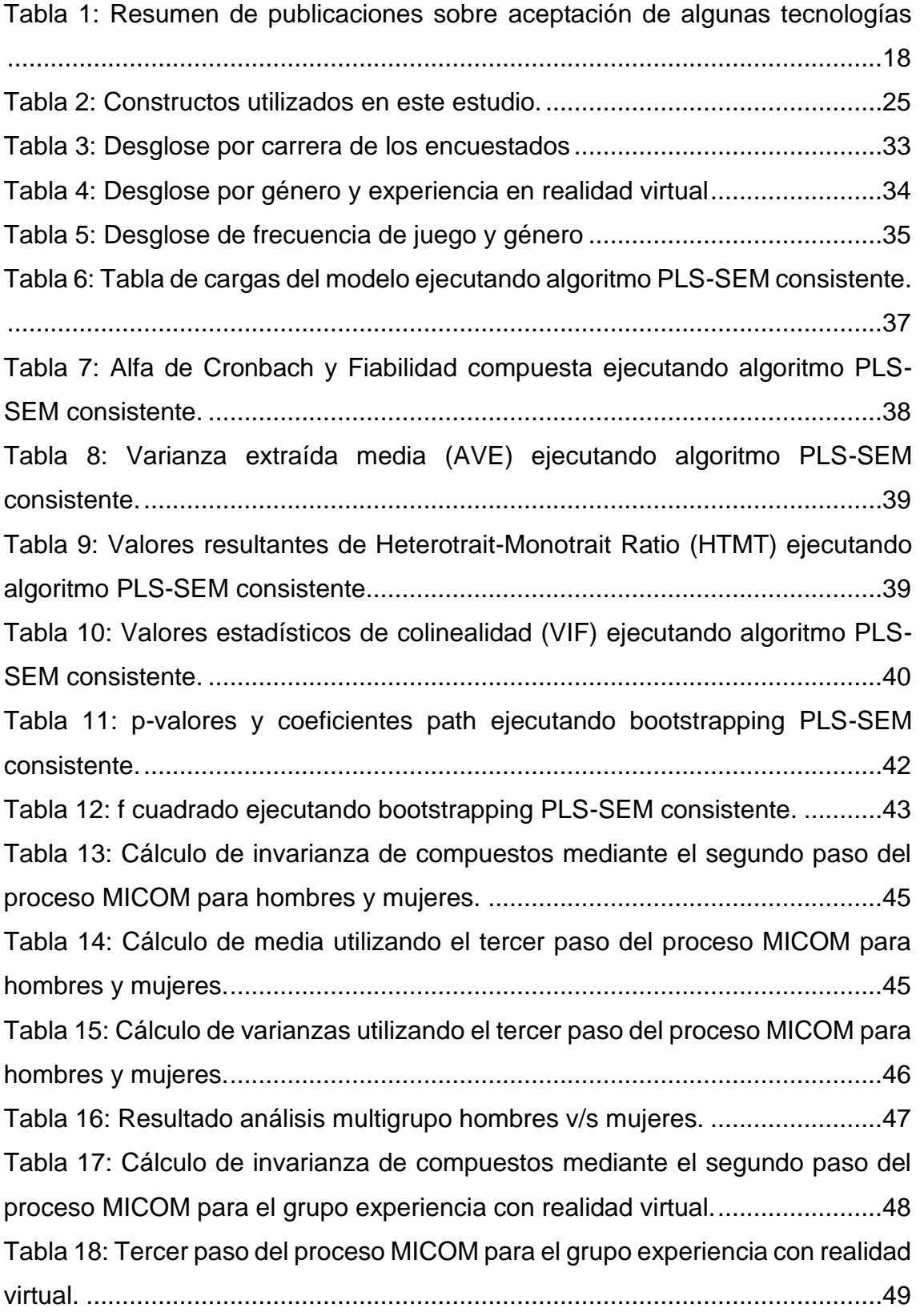

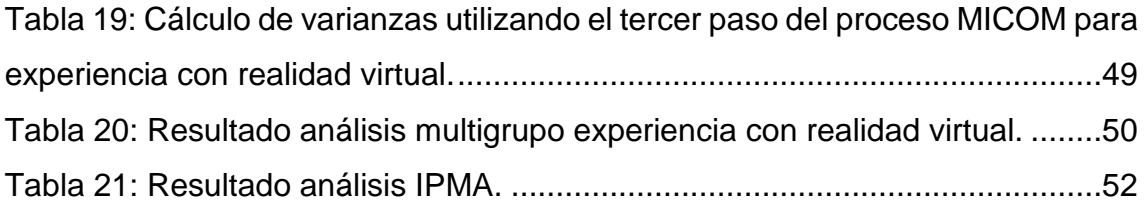